# **OConv Date (D) Function**

# Description

Converts a date, stored in internal system format, into a specified output format.

## **Syntax**

output = **OConv** (expression, "**D** [year] [char] [E] [F] [G] [H] [I] [J] [Q] [W] [WA] [month\_format] )

## **Parameters**

OConv (D) accepts arguments for the following parameters.

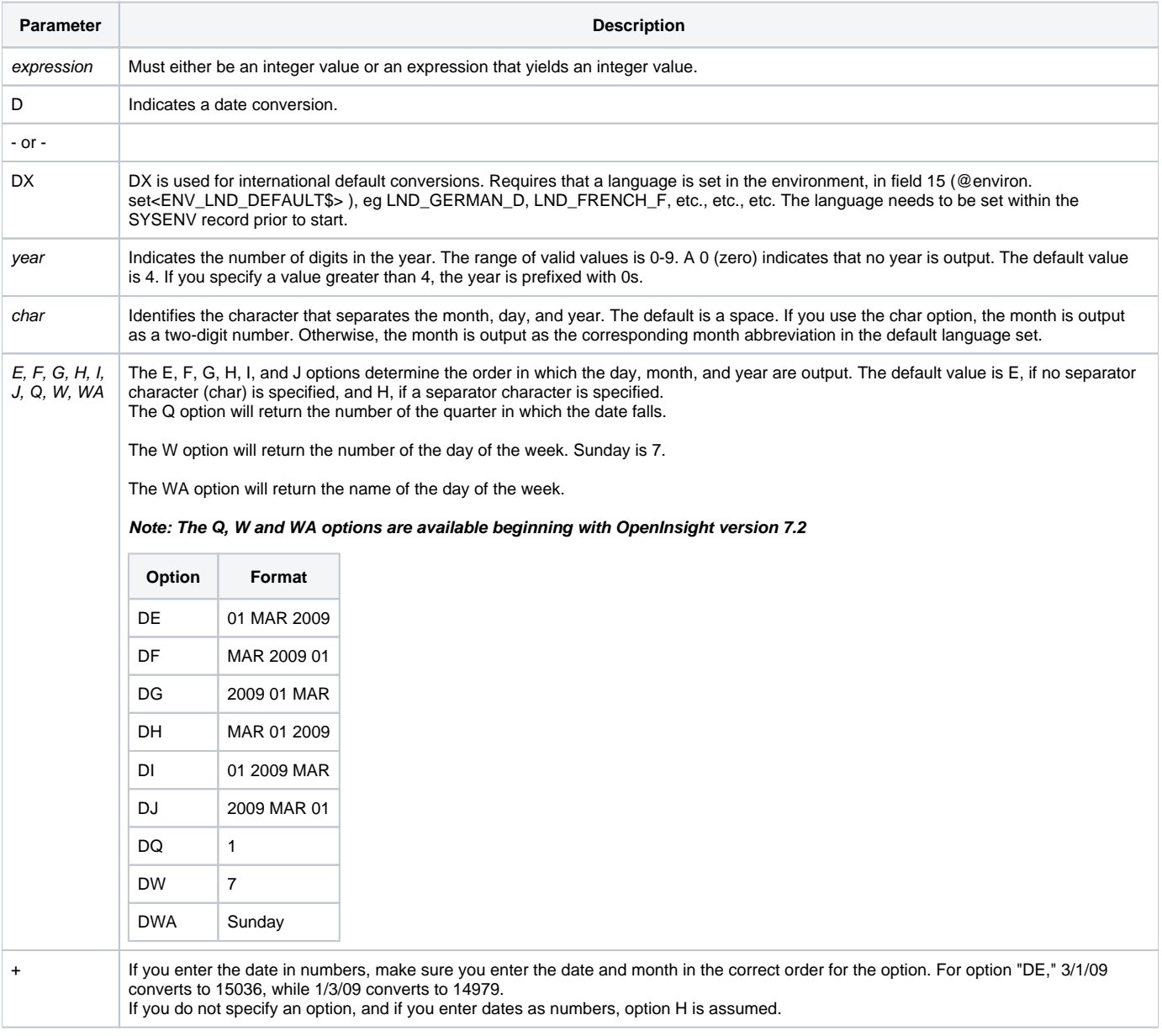

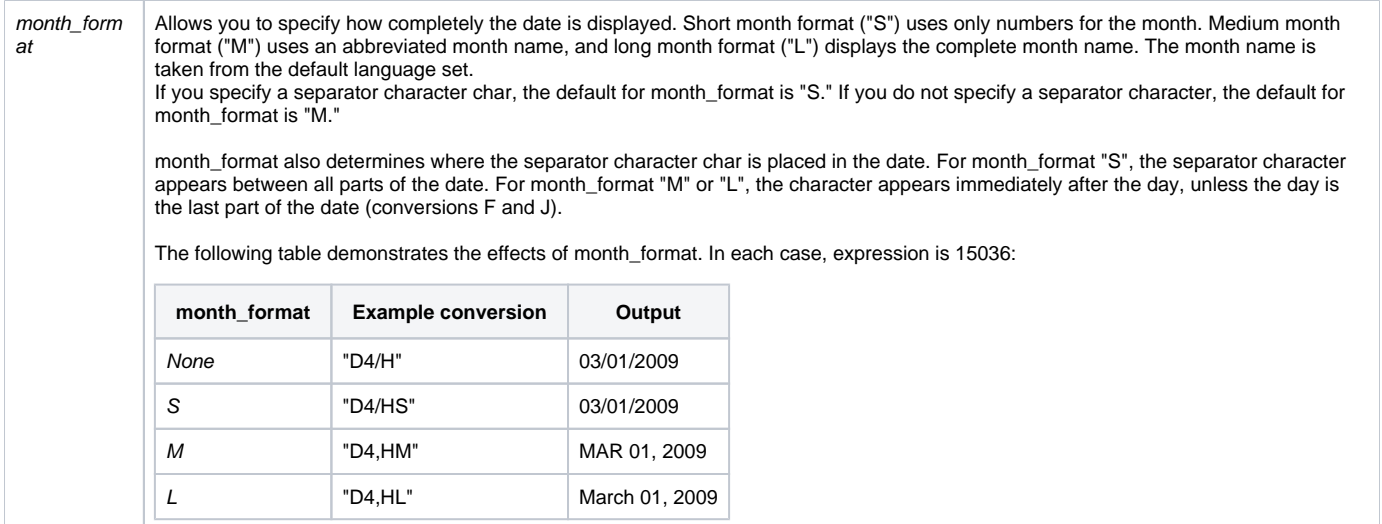

#### Remarks

OpenInsight saves all dates as the number of days before or after December 31, 1967. This date is saved as day 0 (zero).

Any date after December 31, 1967, is saved as a positive number, the number of days that have elapsed since that date. Any date before December 31, 1967, is saved as a negative number, the number of days backward from that date.

#### See also

[Date\(\),](https://wiki.srpcs.com/display/Commands/Date+Function) [IConv Date \(D\)](https://wiki.srpcs.com/display/Commands/IConv+Date+%28D%29+Function), and [TimeDate\(\)](https://wiki.srpcs.com/display/Commands/TimeDate+Function).

#### Example

```
* Assigns the value 03/01/09 to Date.
INTERNAL_DATE = 15036
Conversion = "D2/"
Date = OConv(INTERNAL_DATE, Conversion)
The following table provides examples of the correct use of the OConv Date function:
```
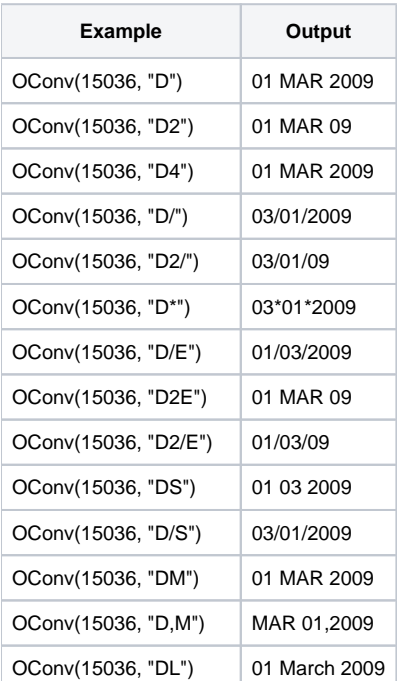

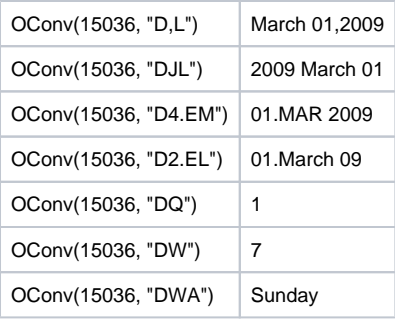

When the language is set to LND\_FRENCH\_F, the following is observed

- \* if date() returns January 7, 2004 US then aa will contain 07.01.2005
- aa = Oconv(date(), 'DX')